令和4年3月

# **【情報共有システム】 担当者変更 操作マニュアル**

本資料は、情報共有システムの登録案件において、担当監督員等が変更する場合に 必要となる操作の説明資料です。 作業するにあたっては、注意事項を確認したうえで作業をお願いいたします。

# **建設経済局 技術調査課 建設ICT推進班**

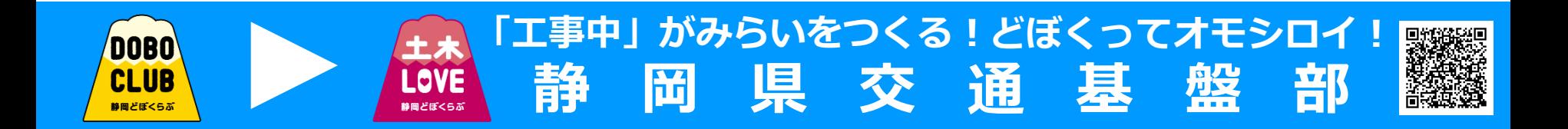

# 案件の選択

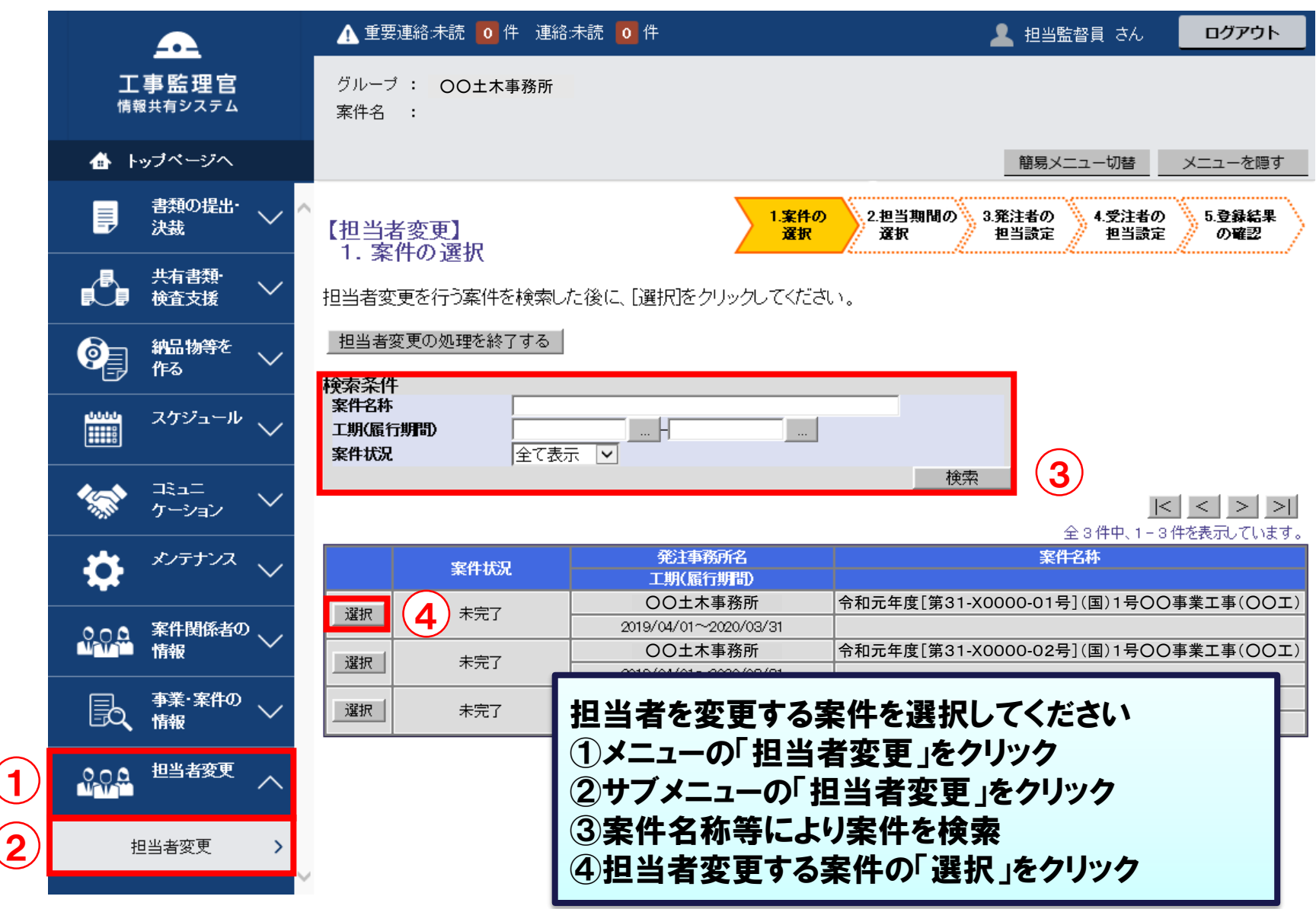

# 担当期間の選択(1)

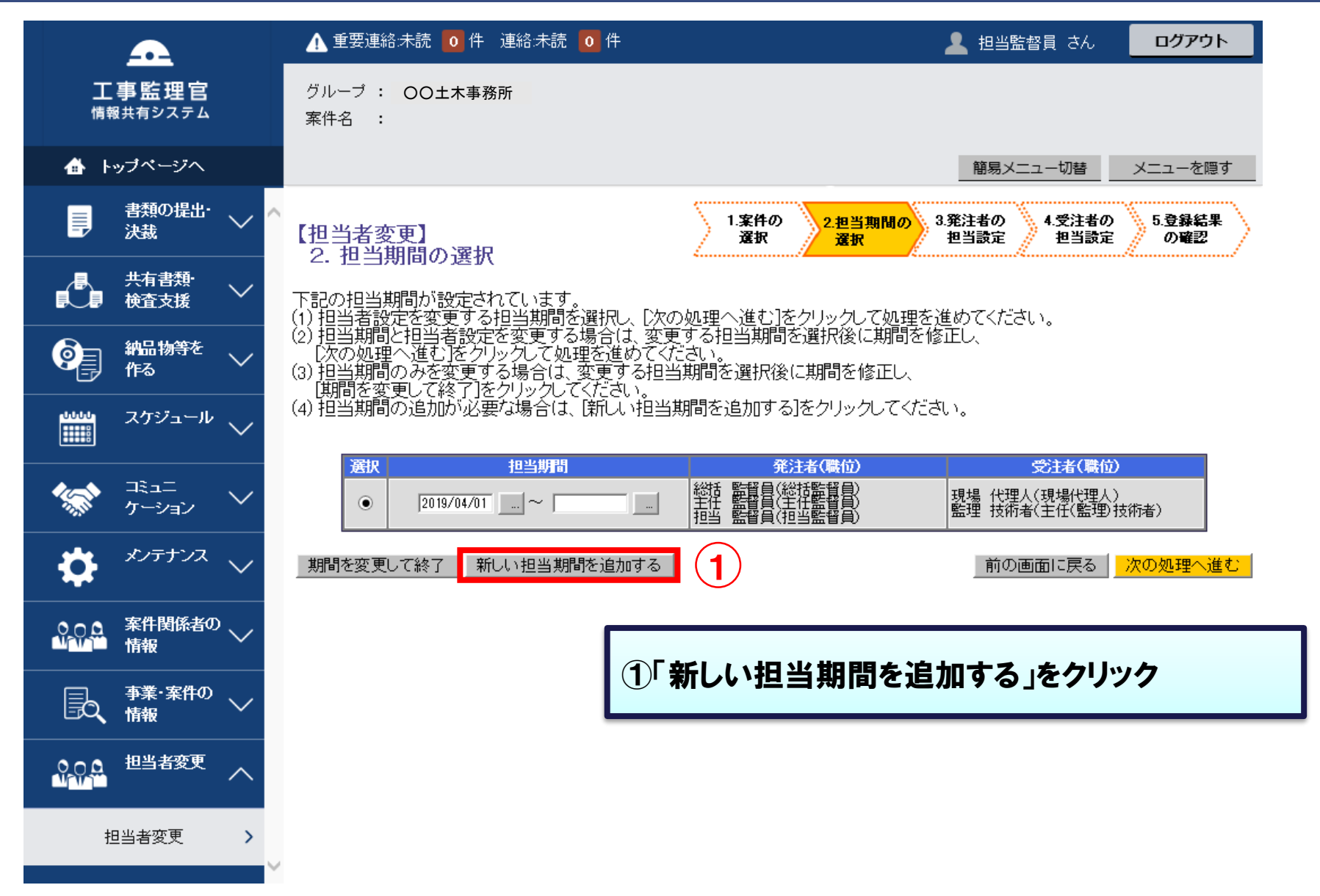

#### 担当期間の選択(2)

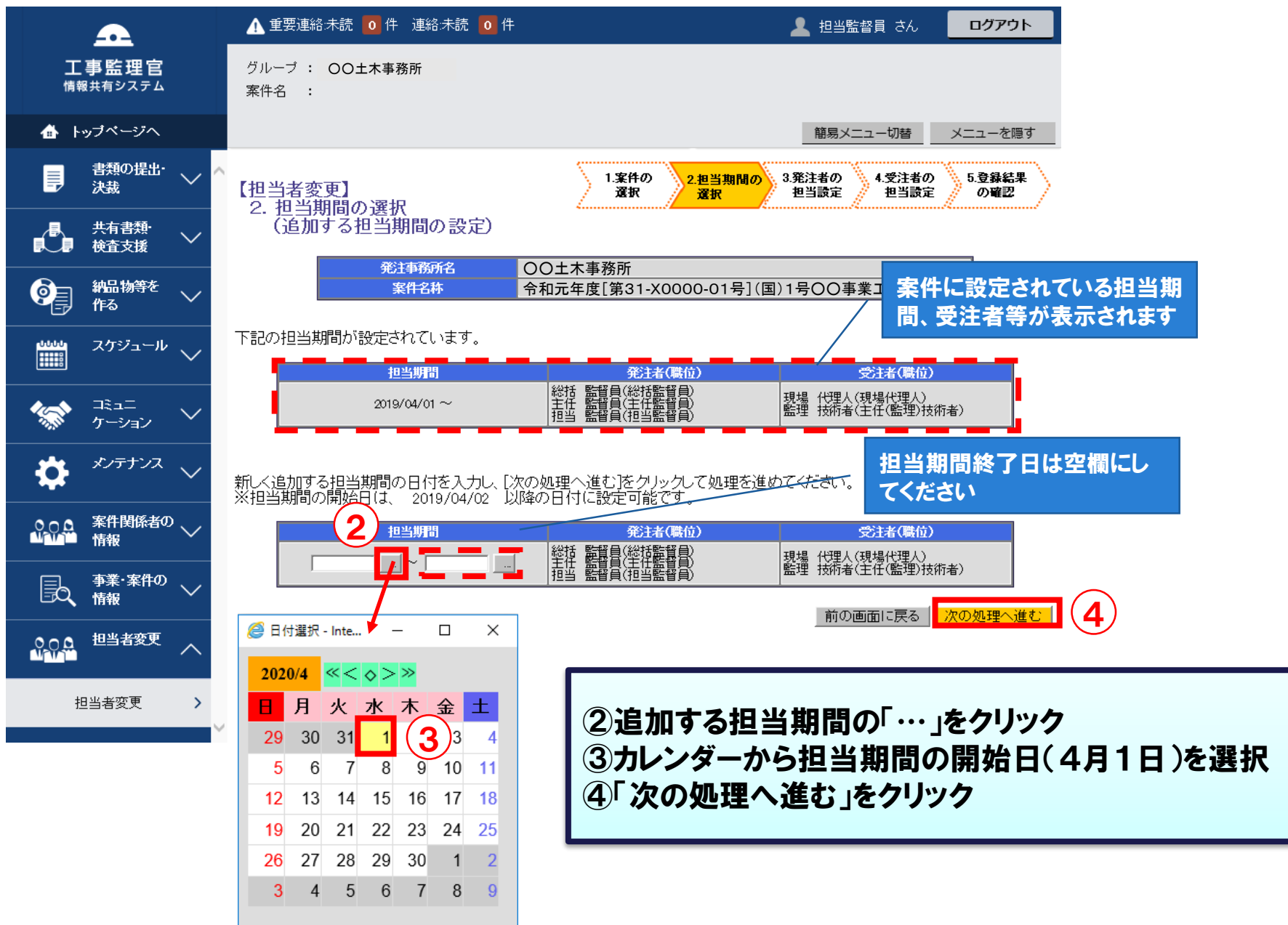

## 発注者の担当設定(1)

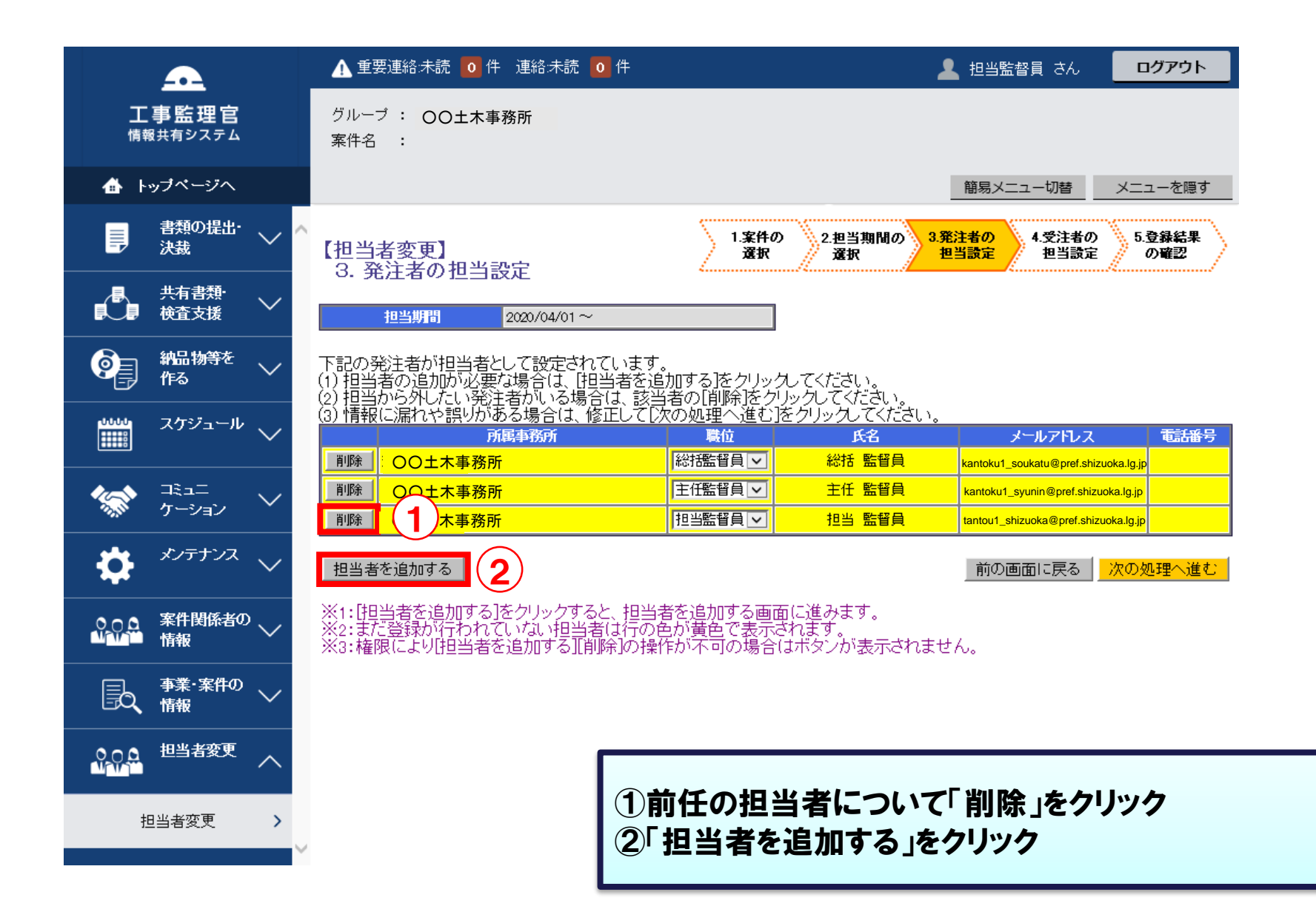

# 発注者の担当設定(2)

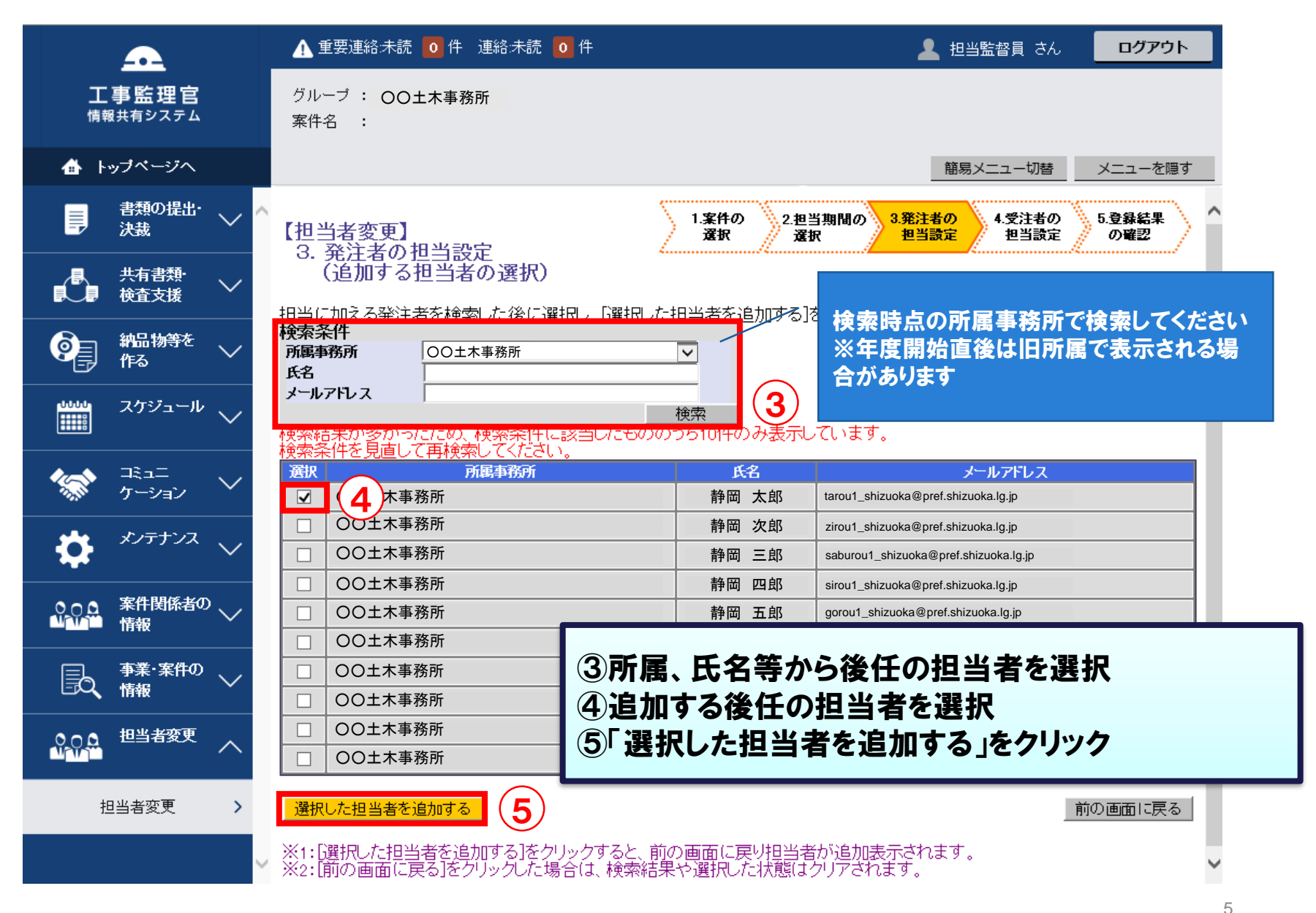

#### 発注者の担当設定(3)

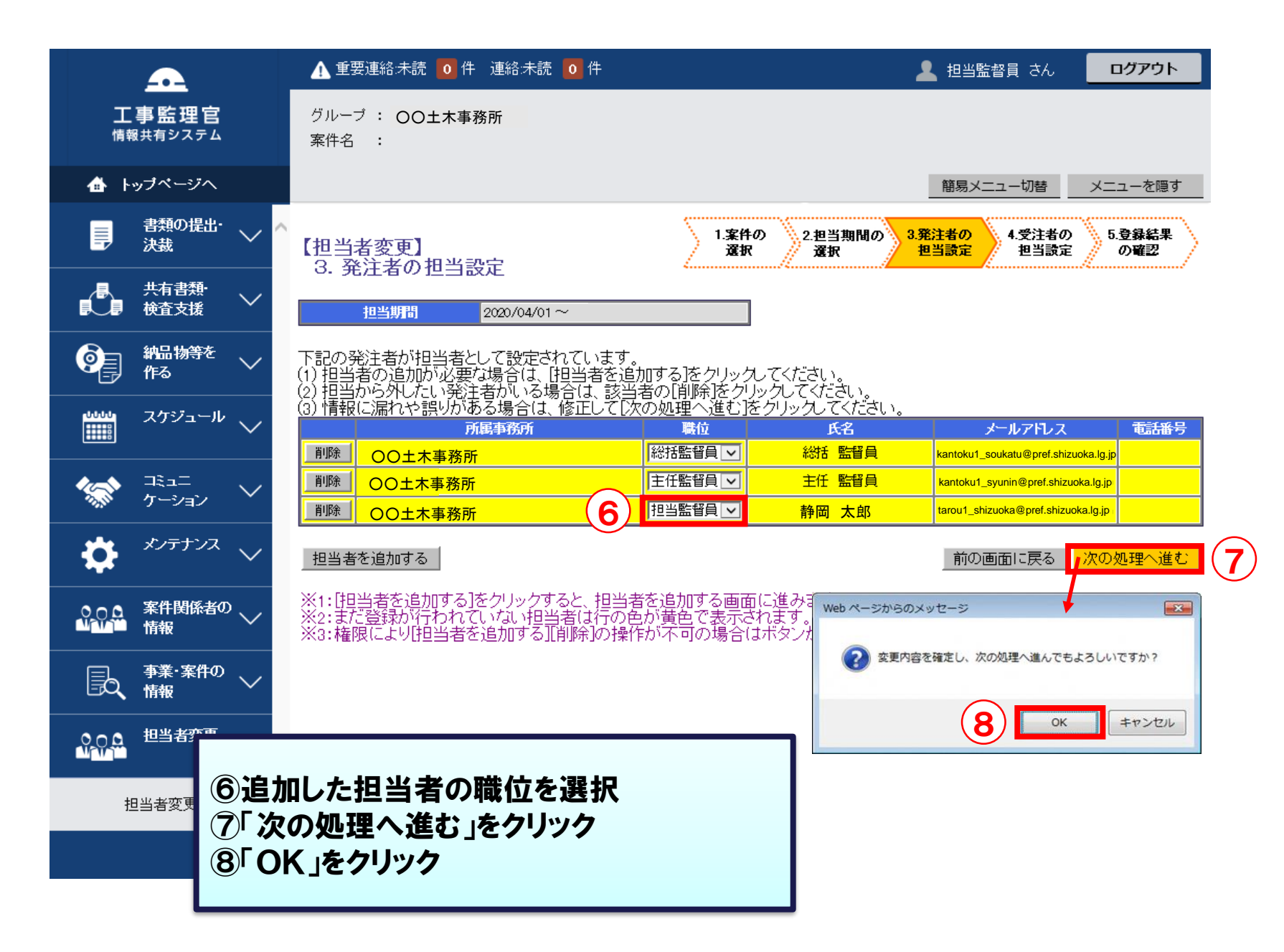

#### 受注者の担当設定

#### ※発注者側では受注者の設定は変更できません

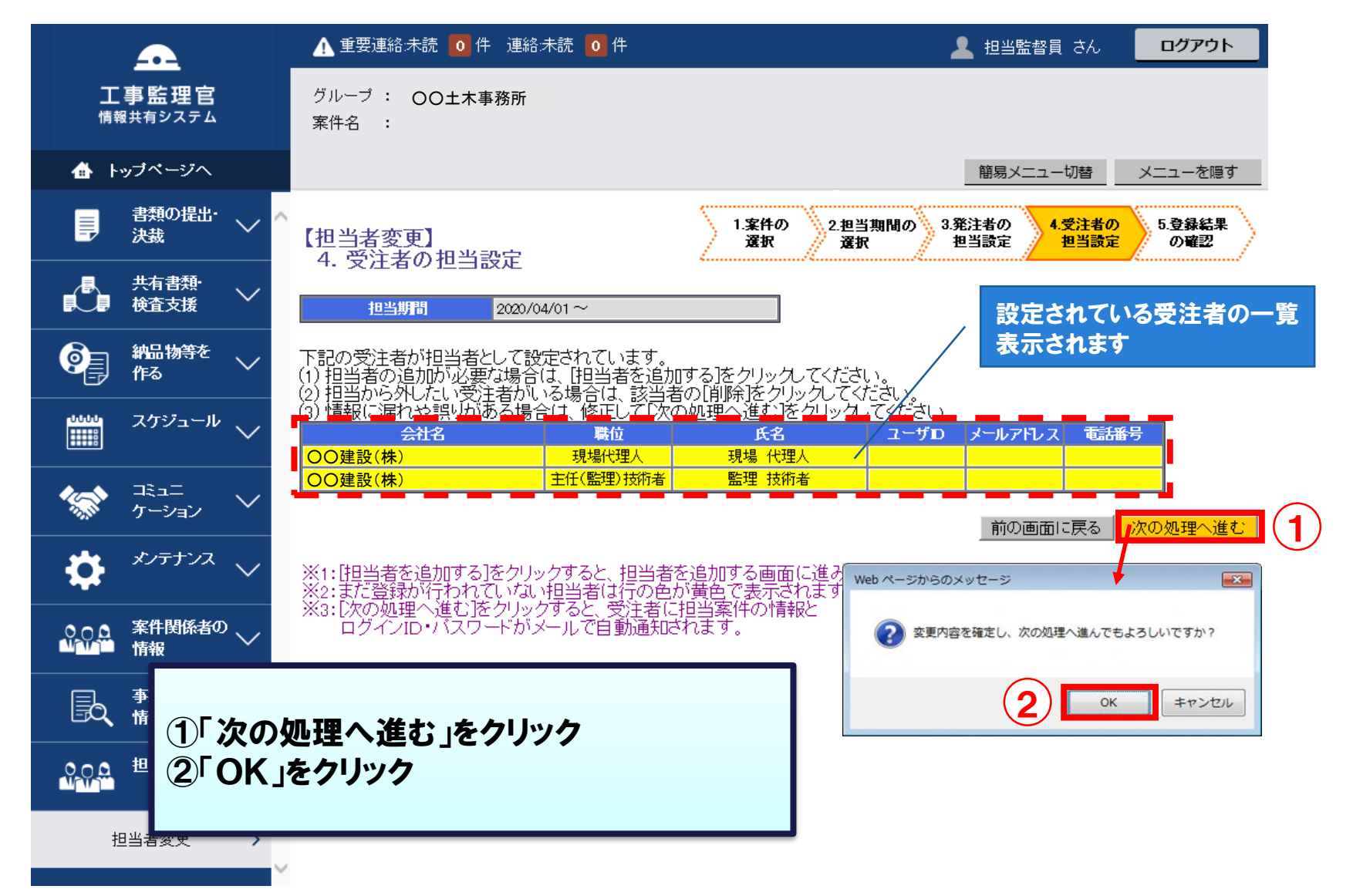

#### 登録結果の確認

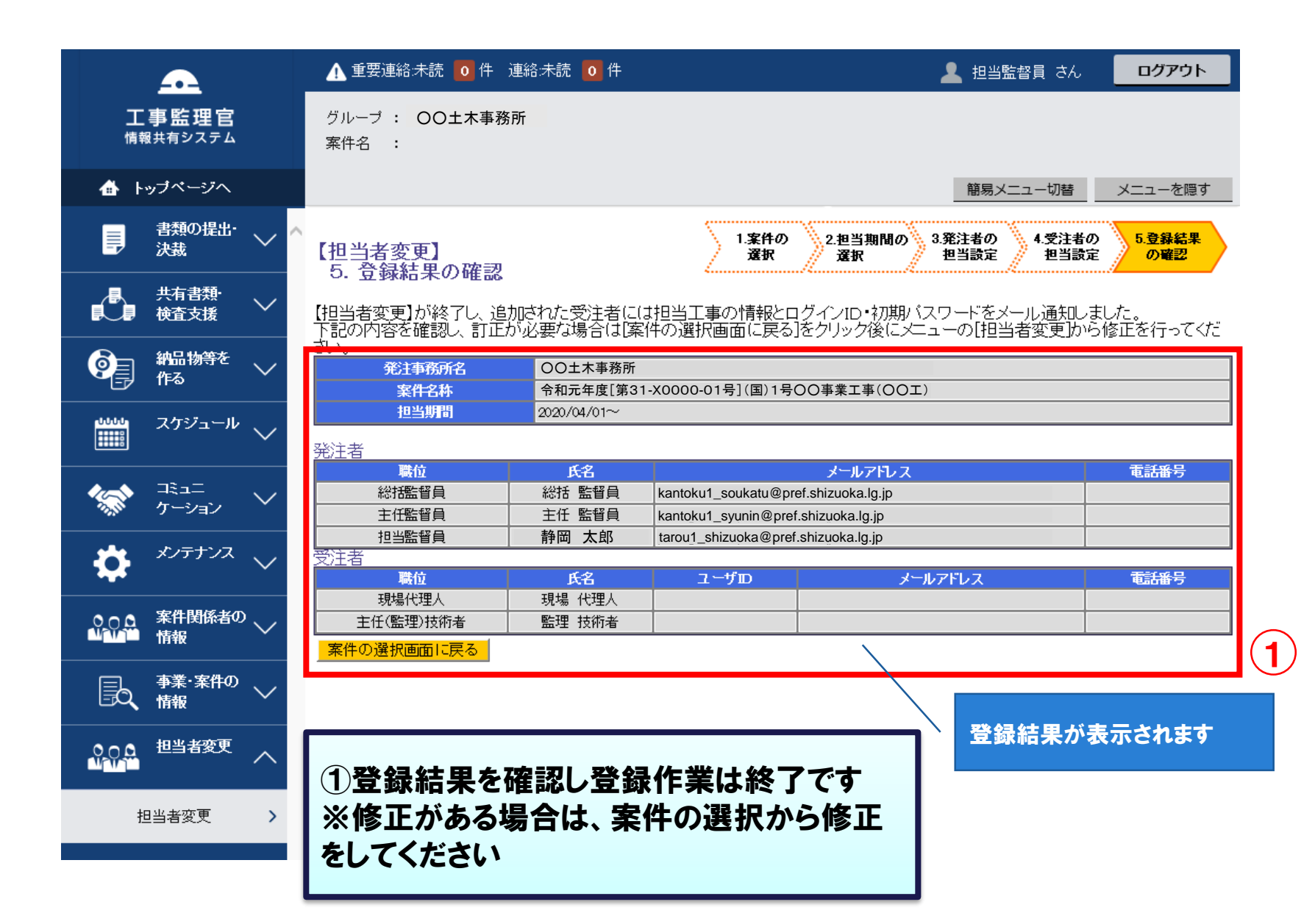